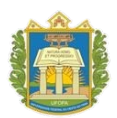

#### **UNIVERSIDADE FEDERAL DO OESTE DO PARÁ**

Pró-Reitoria de Gestão de Pessoas

# **REQUERIMENTO PARA CONCESSÃO DE AJUDA DE CUSTO**

À Pró-Reitoria de Gestão de Pessoas,

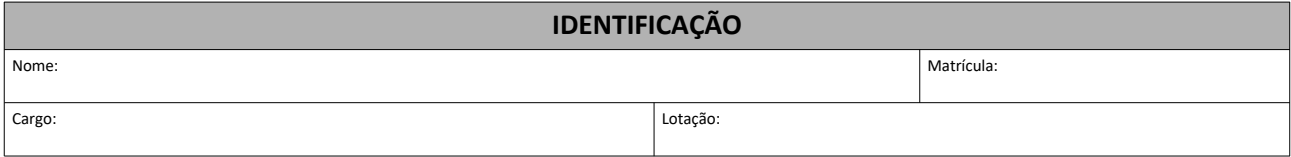

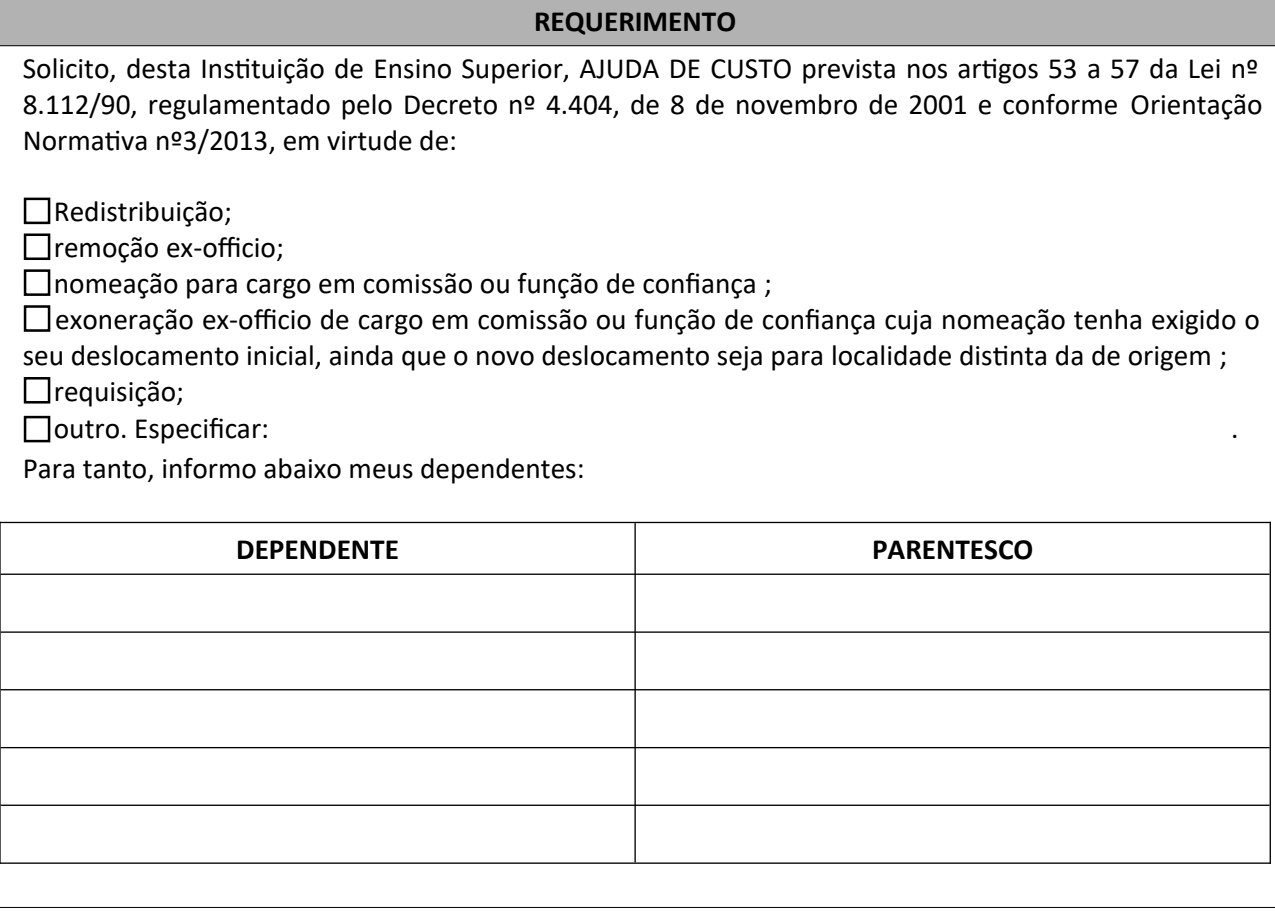

# **DOCUMENTAÇÃO ANEXA**

Cópia do RG/CPF do Servidor;

Cópia do demonstrativo salarial do mês em que ocorreu a redistribuição;

Cópia da publicação da portaria de movimentação;

Comprovante de residência do servidor para onde ele foi deslocado;

Documentos que comprovem o vínculo dos dependentes do servidor, de acordo com o Artigo 9º da Orientação Normativa nº3/2013.

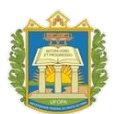

### **UNIVERSIDADE FEDERAL DO OESTE DO PARÁ**

Pró-Reitoria de Gestão de Pessoas

## **ORIENTAÇÕES**

Preencha este formulário, reúna os documentos necessários e envie tudo pelo seu e-mail institucional à sua Unidade de Lotação, solicitando a abertura do Processo Eletrônico.

### **ASSINANTES**

• Servidor Interessado

Este documento poderá ser assinado eletronicamente pelo(s) seu(s) interessado(s), conforme Decreto nº. 8.539 de 08/11/2015, Art. 6º, §1º, utilizando o mecanismo de usuário e senha por meio do Sipac ou Sougov.